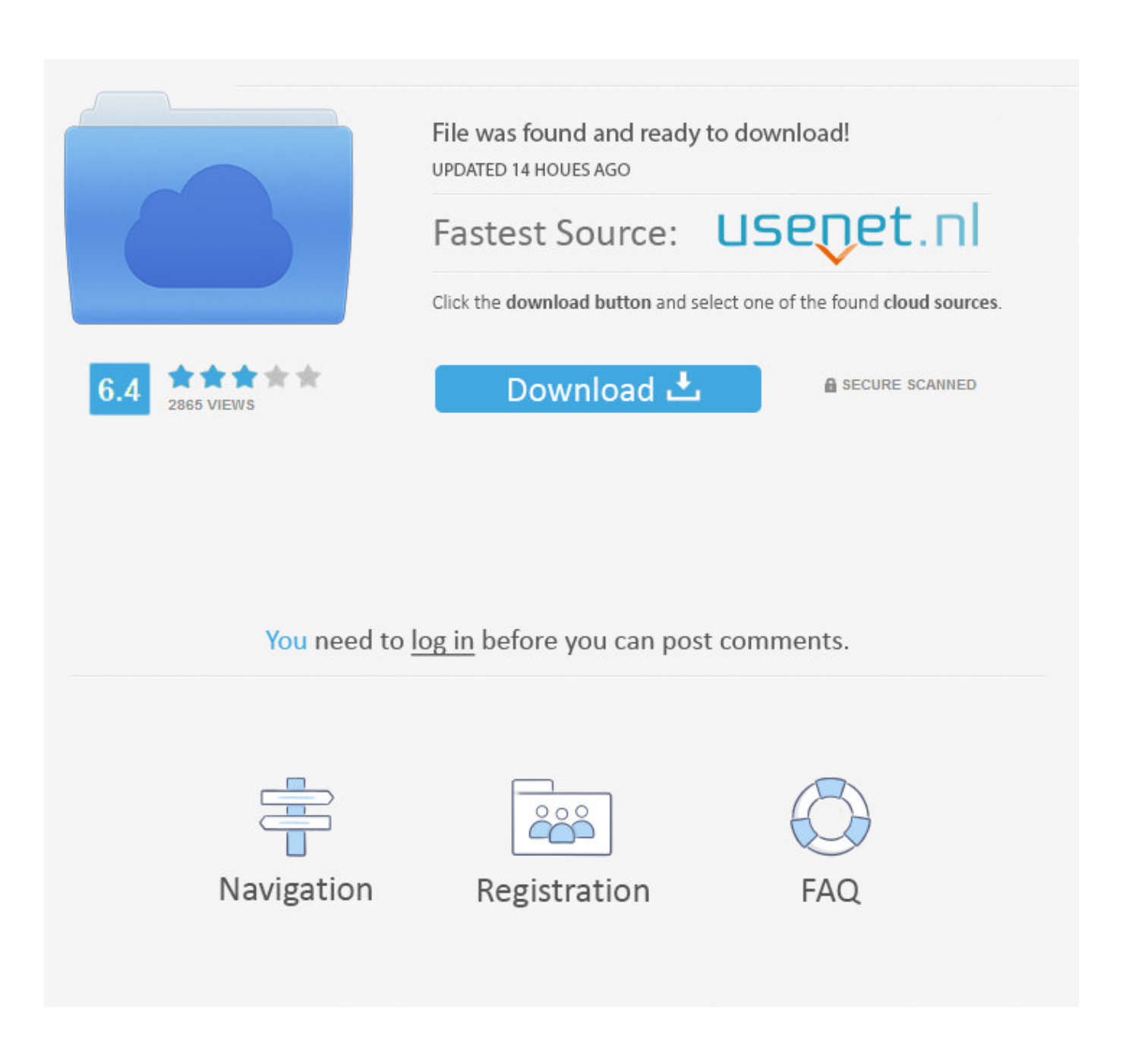

[How To Check For Updates Chrome Mac](https://priceless-fermi-8b8f7b.netlify.app/make-video-converter-3-1-download-free-for-windows-8-64bit#KGZl=vbICVzeiRnwzOneiVrfi39gsmwynbszT9MCOneiZvgDHrgC==)

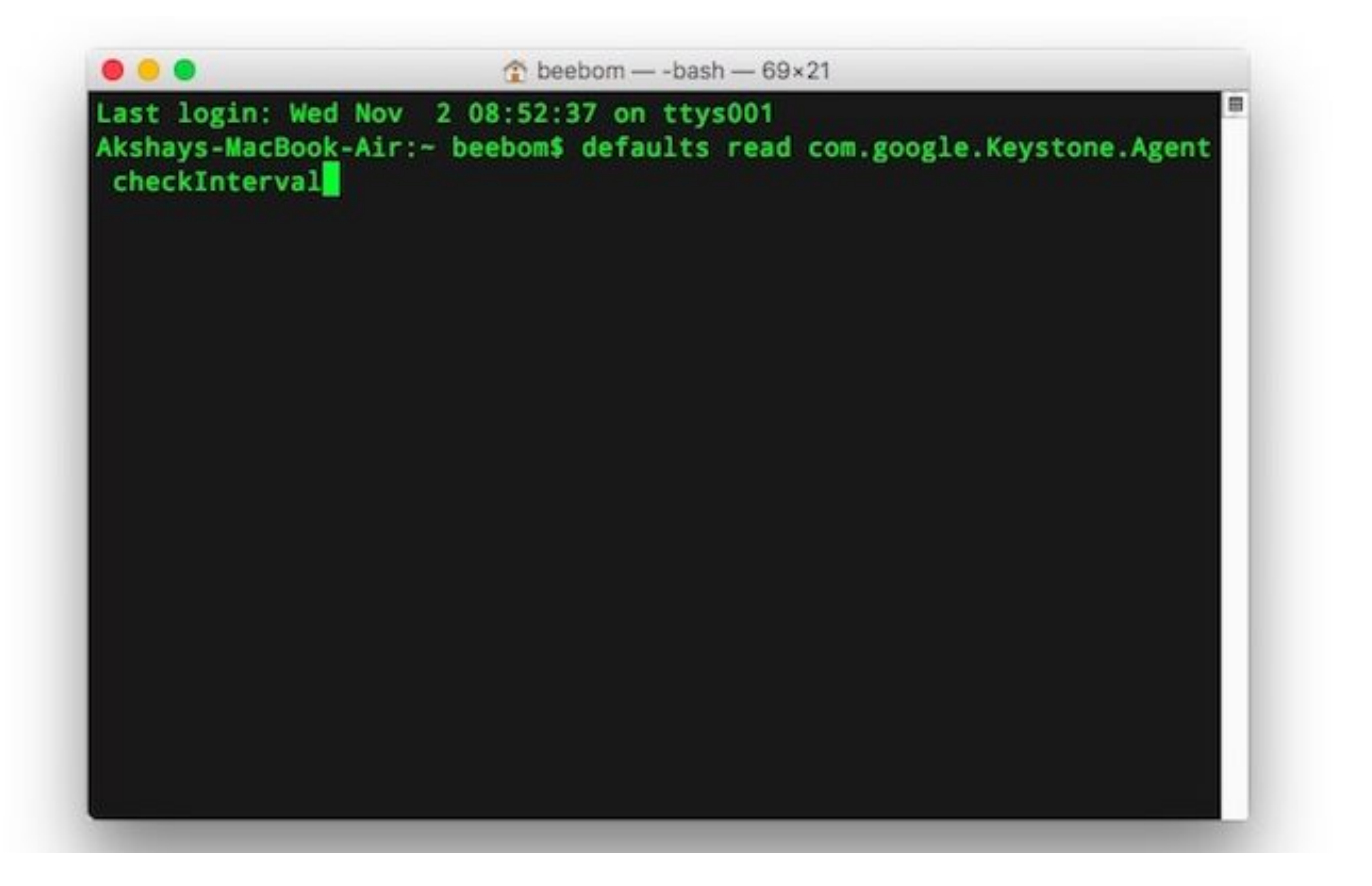

[How To Check For Updates Chrome Mac](https://priceless-fermi-8b8f7b.netlify.app/make-video-converter-3-1-download-free-for-windows-8-64bit#KGZl=vbICVzeiRnwzOneiVrfi39gsmwynbszT9MCOneiZvgDHrgC==)

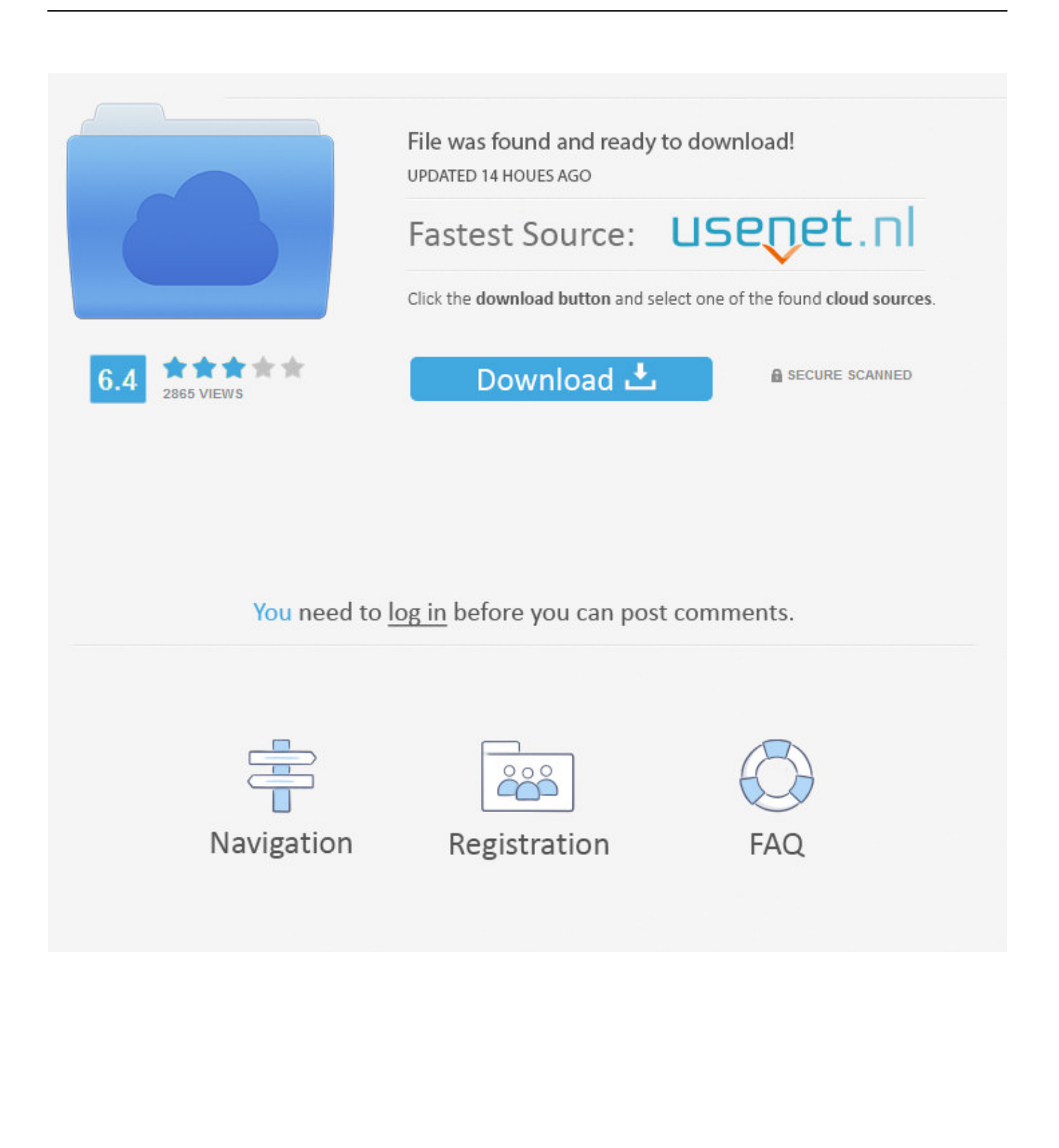

ADVERTISEMENT-- Enter the following commands in the Terminal application To disable automated updates: \$ defaults write com.

- 1. check updates chrome
- 2. how to check for chrome update windows 10
- 3. how often does chrome check for updates

The registry is a dangerous place You know the drill — neither I or SitePoint accept any responsibility for damage to your PC or your sanity!• Locate HKEY\_LOCAL\_MACHINESOFTWAREPoliciesGoogleUpdate • Add a new DWORD value named DisableAutoUpdateChecksCheckboxValue and set it to 1 to disable automatic updates or 0 to re-enable them.. However, many businesses take a more cautious approach Few are willing to permit large-scale untested software updates, which could cause IT support issues or intranet application failures.. • Add a new DWORD value named AutoUpdateCheckPeriodMinutes and set a number of minutes; for example, 1440 for once a day, 10080 for once a week, and so on.. IE6's perseverance within the business world proves that many companies prefer the known risk of an unstable browser over the unknown risk of a shiny modern browser.. Google provide an for Microsoft Windows Group Policy editor Let's assume you're developing a web application for a company that uses Chrome 4 throughout its workplace.

## **check updates chrome**

check updates chrome, check updates chromebook, how to check for chrome update windows 10, chromecast check for updates, how often does chrome check for updates, chrome extension check website updates, chrome os check for updates, chrome disable check for updates, how do i check for chromecast updates, how do i check chrome for updates, check for updates chromecast [Agregue \\* Para Significativo En Mac Excel](https://kind-keller-932395.netlify.app/Agregue--Para-Significativo-En-Mac-Excel)

You must, therefore, tinker with the registry Warning:Abandon hope all ye who enter here.. Sep 26, 2018 - Click the Chrome menu on the browser toolbar and select About Google Chrome.. With Windows you know that it automagically updates (assuming you have autoupdate turned on) but what about individual Windows applications? A bit of digging reveals how this works in Chrome: the update subsystem is displayed as part of the About Google Chrome window, including an indication that there's a new version – if there is – and how to get it.. I'm having fun with Google Chrome but am wondering: how the heck do you get an update to it when there's a new version? Do you just wait until the social networks are abuzz, or does the program automatically check? Your timing is splendid! As it happens, Google just this evening released an update to its barnstorming web browser and so I expect a lot of people will have this same question.. Chrome will check for updates when you're on this page Click Relaunch to apply any available update. [Free Download Dragon Naturally Speaking For Mac](https://unicreapru.over-blog.com/2021/03/Free-Download-Dragon-Naturally-Speaking-For-Mac.html)

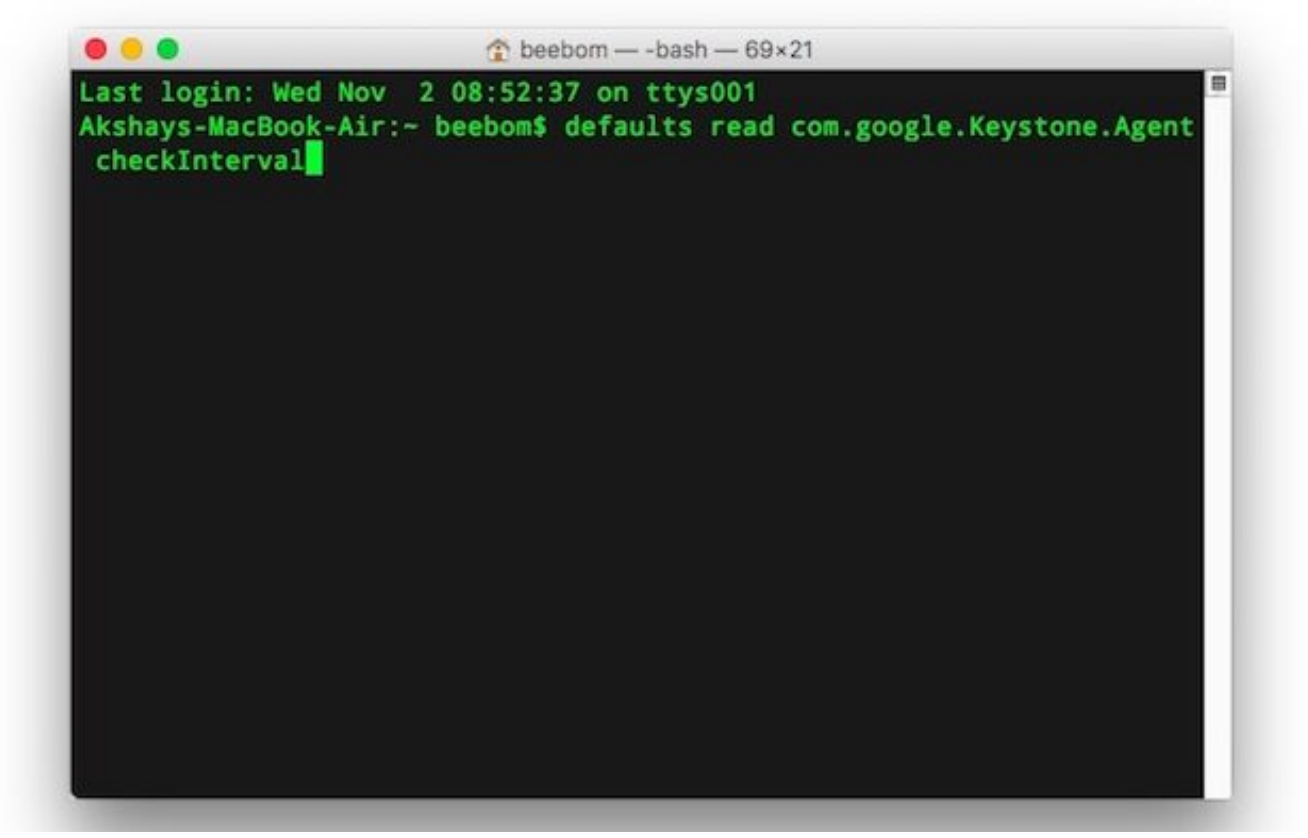

[Macos High Sierra Gm Download](https://glutavinboa.amebaownd.com/posts/15674641)

## **how to check for chrome update windows 10**

#### [16 Line Tajweed Quran Download](https://trusting-villani-c5317f.netlify.app/16-Line-Tajweed-Quran-Download)

 Fortunately, it's possible to disable the automatic update on all operating systems.. google Keystone Agent checkInterval where is the interval in seconds; for example, 86400 for once a day, 604800 for once a week, and so on. Download Realync Viewer [For Mac](http://geonfesnua.yolasite.com/resources/Download-Realvnc-Viewer-For-Mac.pdf)

# **how often does chrome check for updates**

### [Smith And Wesson Model 10 Victory Serial Numbers](https://salzperbellda.substack.com/p/smith-and-wesson-model-10-victory)

Linux Chrome updates occur via the standard package management system, so be careful when clicking "Yes please" to automated update notifications.. google Keystone Agent checkInterval 0 Change the 0 to a 1 to re-enable updates To set the update frequency: \$ defaults write com.. Windows The Group Policy editor may not necessarily be available if you're disconnected from the company's network and using Windows XP/Vista Home edition.. The last thing you need is Chrome to magically update to version 5 halfway through the development process.. Google Chrome's automated update is a double-edged sword On the plus side, it ensures users have the latest version of the browser: the Chrome 4 update was rolled out to everyone within a matter of weeks.. Companies that have switched to Chrome are likely to define enterprise-wide policies for updates.. The current version number is the series of numbers beneath the 'Google Chrome' heading. e828bfe731 [Bitcoin Cloud Mining](https://awesome-torvalds-30ef20.netlify.app/Bitcoin-Cloud-Mining-Calculator-Dashboard-Lights) [Calculator Dashboard Lights](https://awesome-torvalds-30ef20.netlify.app/Bitcoin-Cloud-Mining-Calculator-Dashboard-Lights)

e828bfe731

[Software For Mac Se 30](https://horsisfstadun.localinfo.jp/posts/15674644)